## **Home**

This is the home page for the Tutorials space that contains tutorials for all CSI programs, usually with the relevant model attached. Tutorials typically provide step-by-step instructions of how to create specific model or accomplish certain task.

**On this page:**

## **Browse tutorials by program**

## **View table with all tutorials**

**Tips**

- You may click on the table heading in the table below to sort by a particular column (default sorting is by title).
- Model ID uniquely identifies each model. "na" indicates that no model accompanies the tutorial.

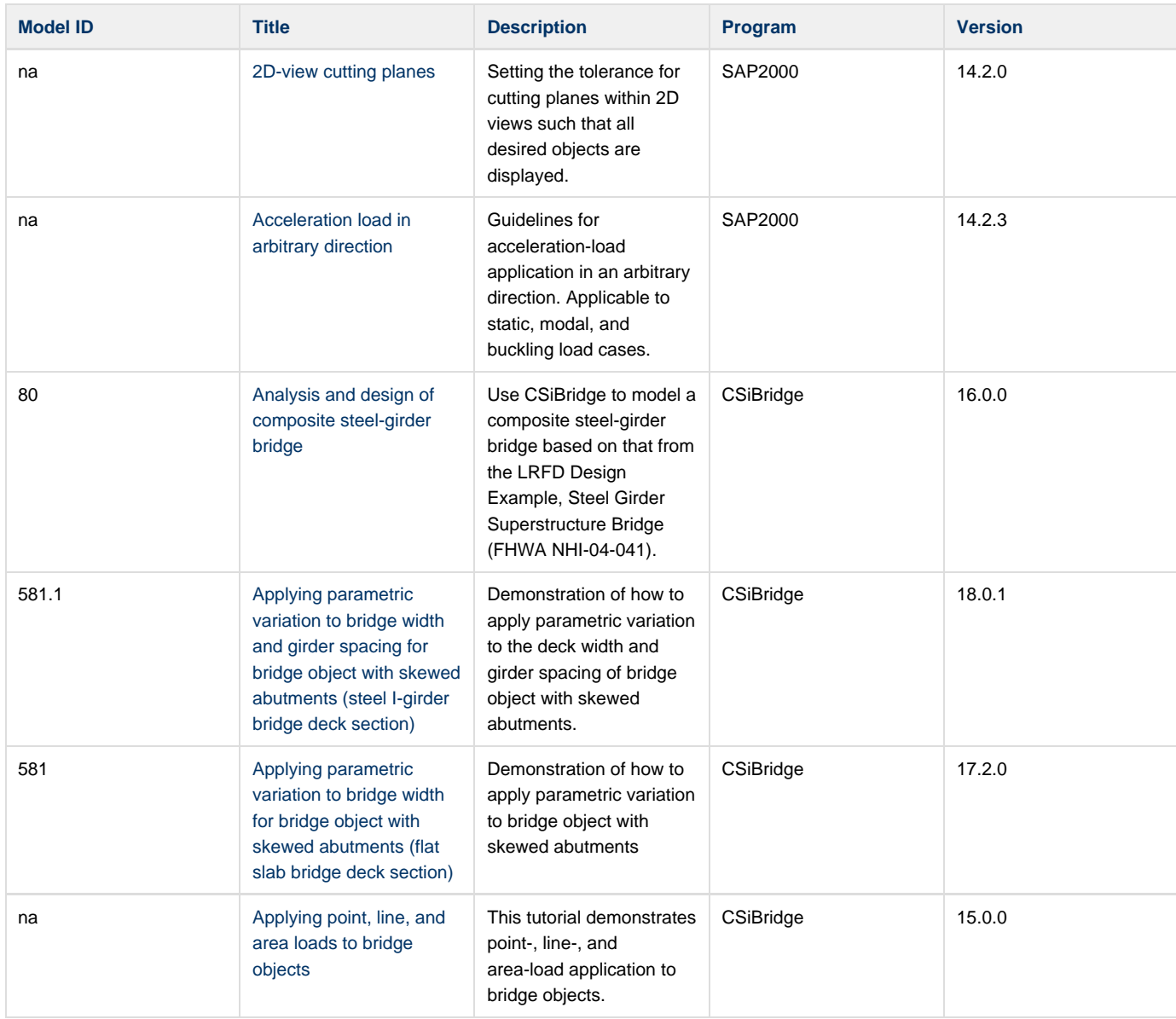

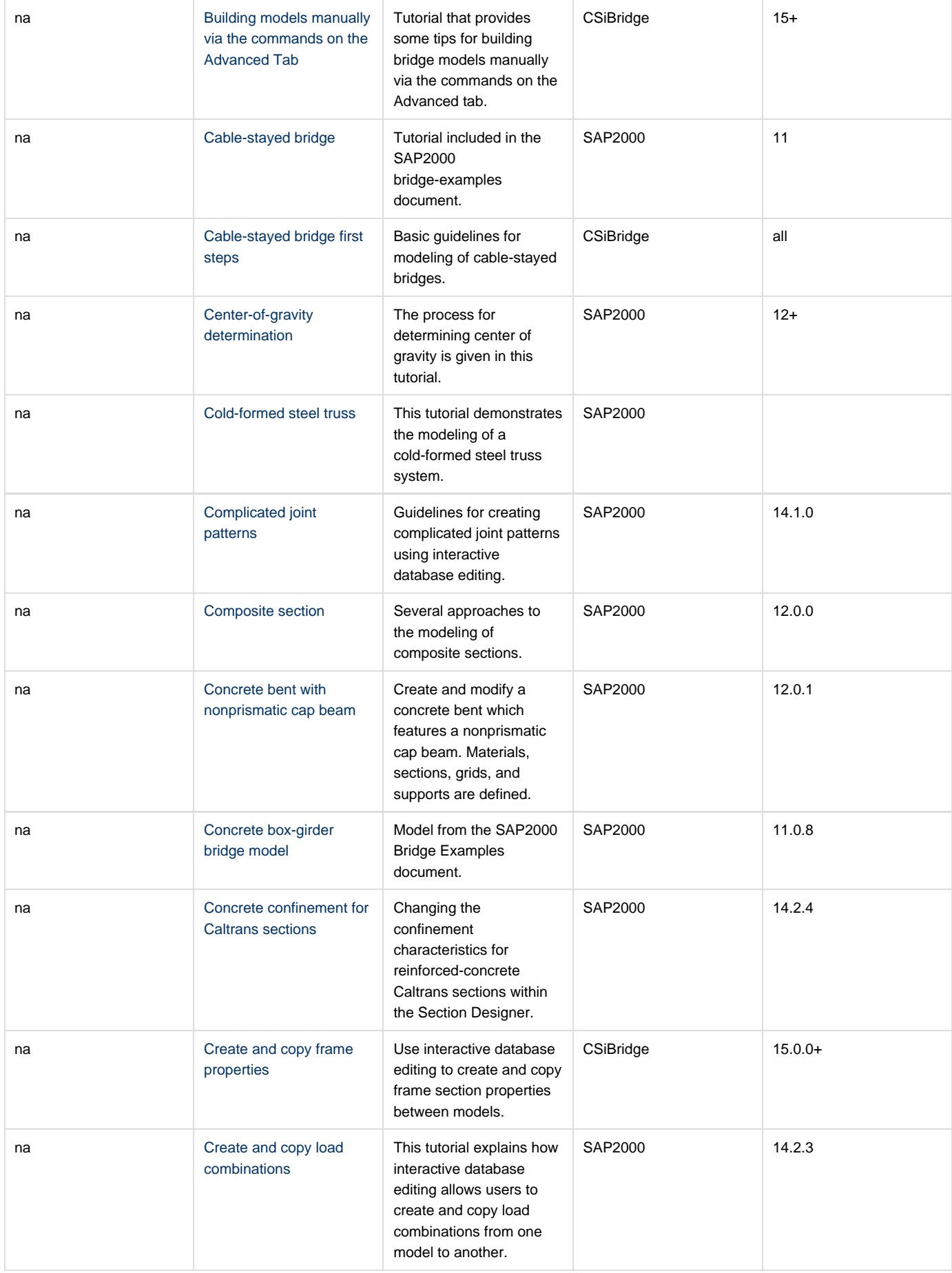

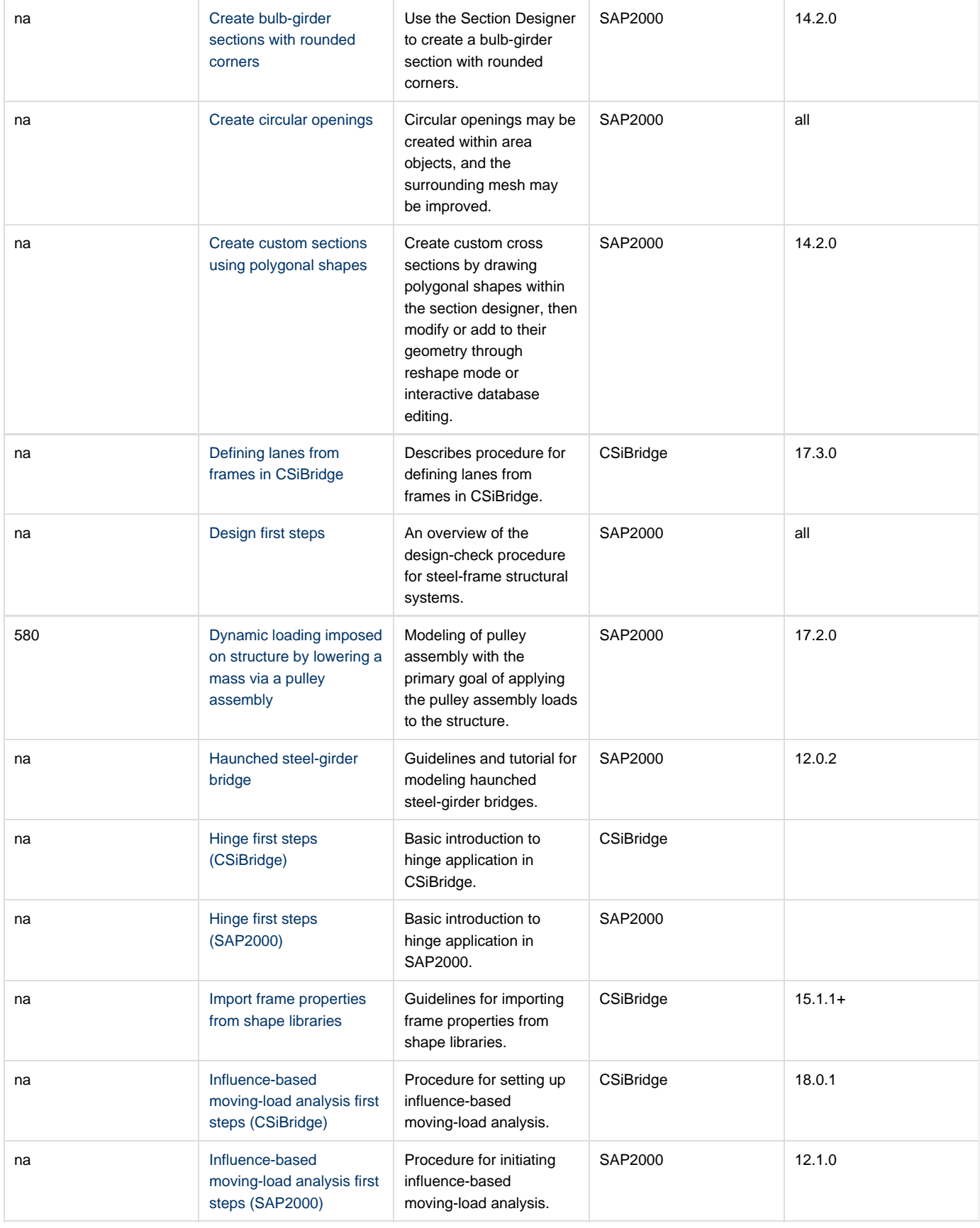

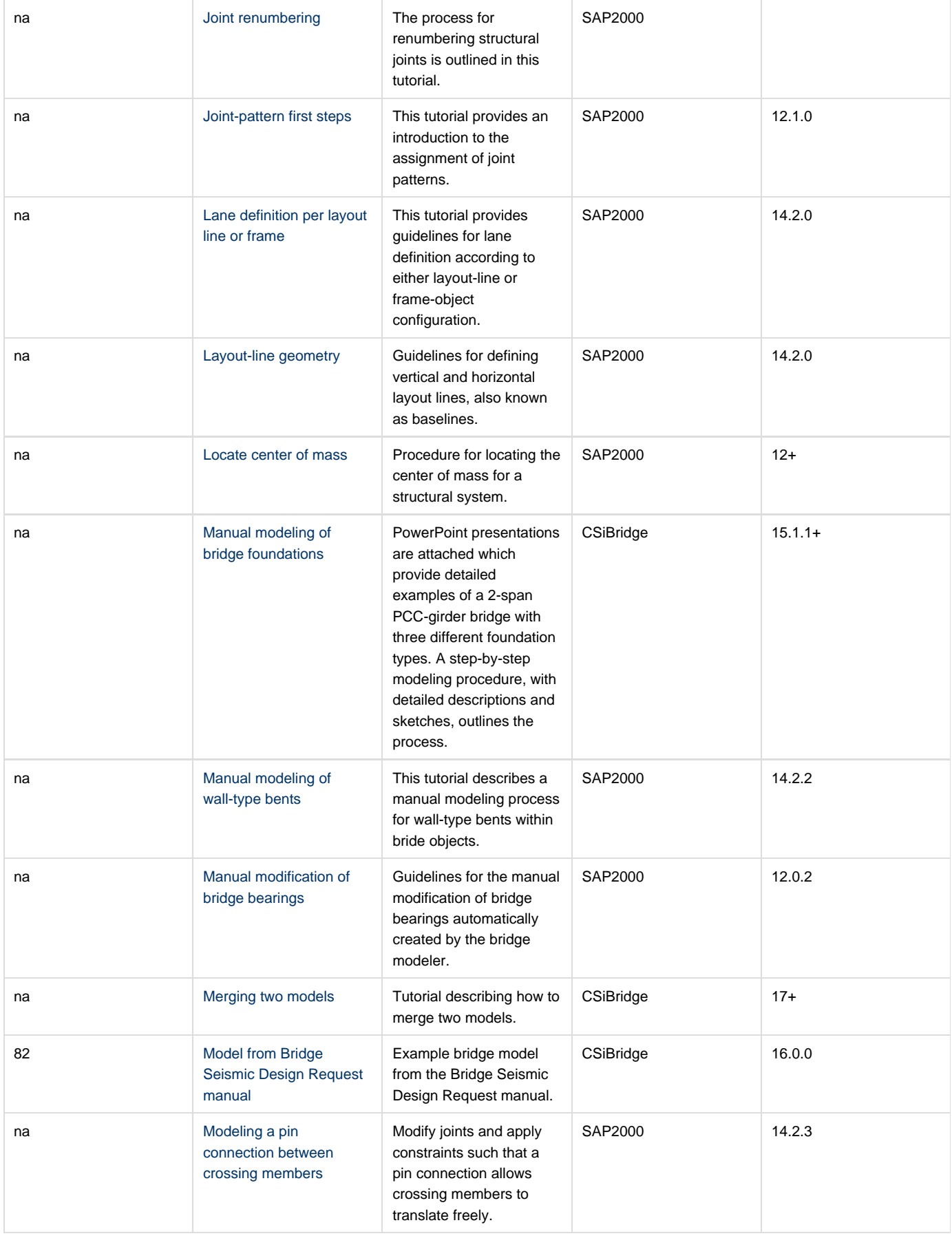

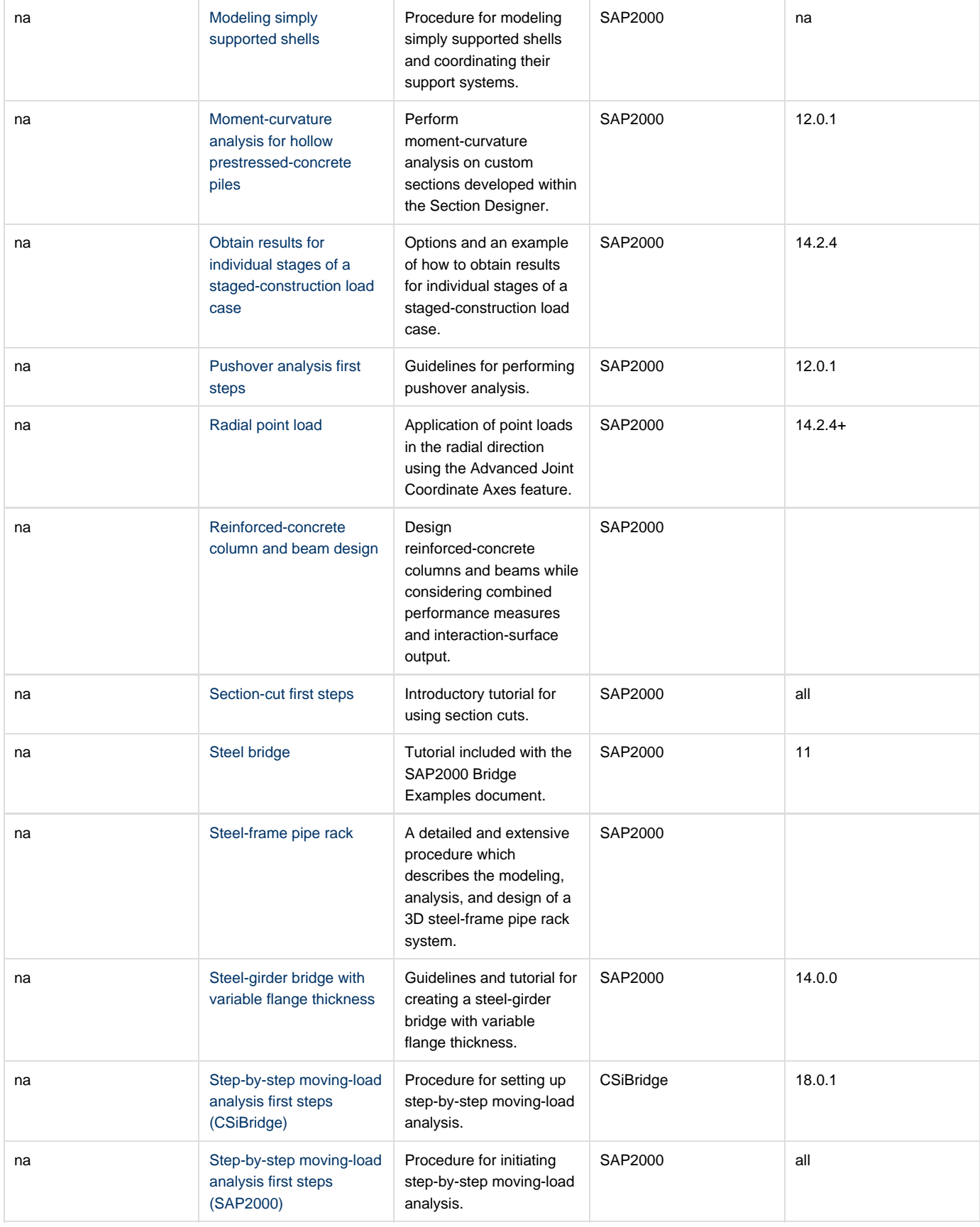

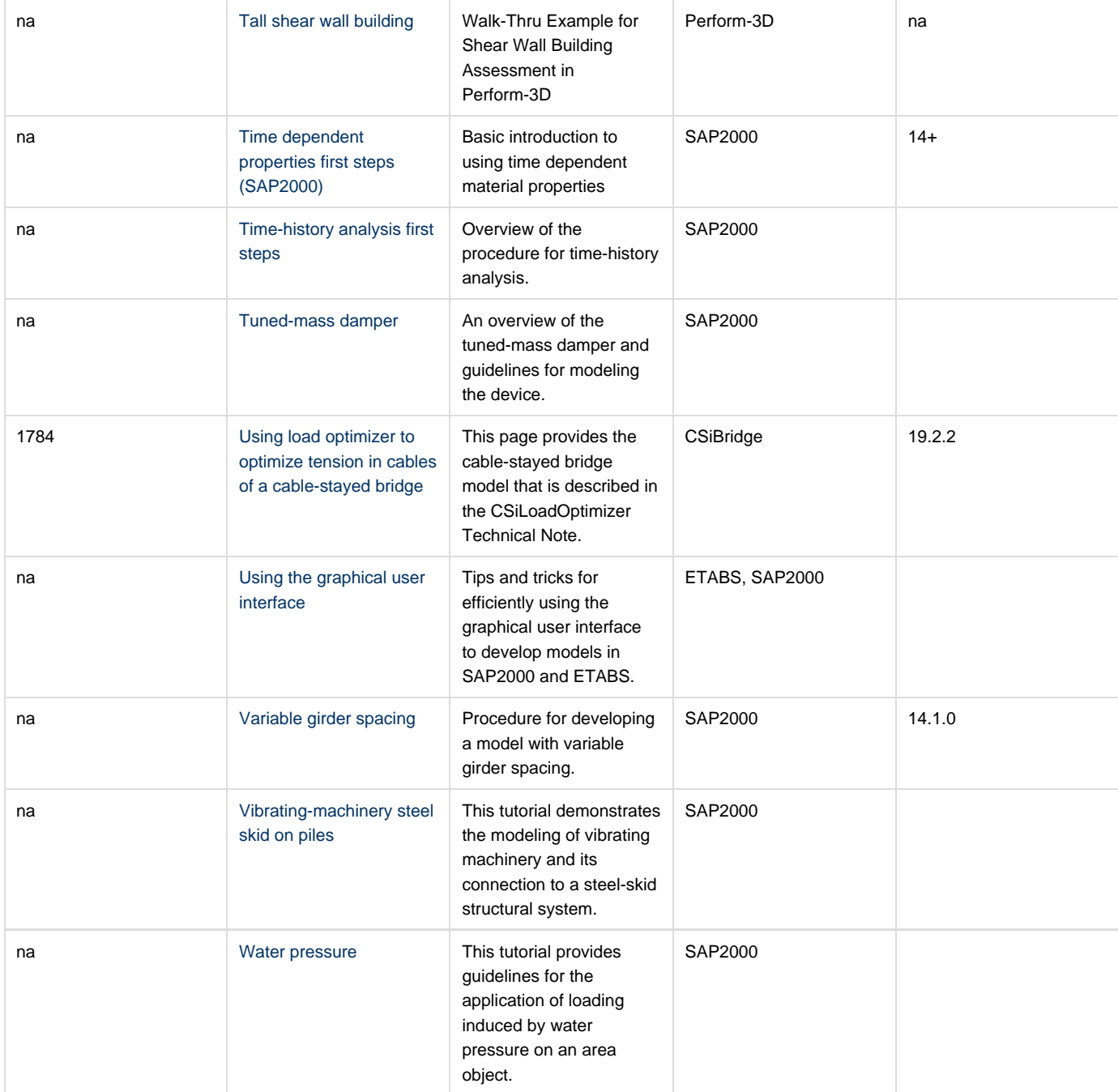